# ADUSUMILLI GOPALAKRISHNAIAH & SUGAR CANE GROWERS SIDDHARTHA DEGREE COLLEGE OF ARTS & SCIENCE, VUYYURU

An Autonomous College in the Jurisdiction of Krishna University, Machilipatnam
NAAC reaccredited at 'A 'level
ISO 9001-2015

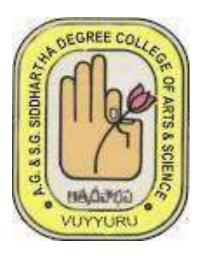

### **DEPARTMENT OF BOTANY**

INTERNSHIP CONTENT & SYLLABUS
III BZC (E.M)& (T.M)
2022-2023

Attendance Tracking System in Spice Institute, Kanuru,Penamaluru mandal,Vijayawada,Krishna District,Andhra Pradesh.

> Submitted to Department of BOTANY

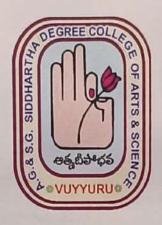

#### **SUBMITTED BY:**

B. CHANDRIKA (20-301) III B. Sc. (BZC)

B. NAGA RAJU (20-302) III B. Sc. (BZC)

B. KRISHNA NAYAK (20-303) III B. Sc. (BZC)

J. AKANKSHA (20-304) III B. Sc. (BZC)

In partial fulfillment for the award of Degree of Bachelor of Science (B, Sc. BZC)

Project Supervisor: CH. NARAYANA RAO Supervisor of Spice Skills Institute

Mentor: N.RAMANA RAO

Lecturer in Botany

#### A. G & S.G. SIDDHARTHA DEGREE COLLEGE OF ARTS & SCIENCE, VUYYURU

(An Autonomous college in the jurisdiction of Krishna University)
Accredited by NAAC with "A" Grade

| Contents                          | PageNo |
|-----------------------------------|--------|
| Abstract                          | 2      |
| 1. Introduction                   | 3      |
| 2. Objective                      | 3      |
| 3. Existing System                | 4      |
| 4. Proposed System                | 4      |
| 5. System Specification           | 5      |
| 6. Elements of Attendance Tracker | 21     |
| 7. Conclusion                     | 45     |
| 8. References                     | 46     |

# Abstract:

Attendance issues like tardiness and unexcused absence can reduce employee productivity and team performance. But it's not easy to spot these irregularities without an attendance record of your employees.

Fortunately, you can easily perform attendance tracking using tools like **Microsoft Excel**. You can create your own Excel attendance tracker or use a template to record employee attendance, time entries, etc., and streamline attendance management.

In this project how to create an Excel attendance tracker, its advantages, and its disadvantages. We'll also look into its different templates and introduce you to an efficient alternative to an attendance tracker in Excel.

# Conclusion

In this project, I have tried to show you how to track attendance in Excel. We can download the free templates and modify them for our use. Also, you can create an Excel file to track attendance following the steps.

Computer fundamentals and the effective utilization of office tools in Spice Institute, Kanuru, Penamaluru mandal, Vijayawada, Krishna District, Andhra Pradesh.

### Submitted to Department of BOTANY

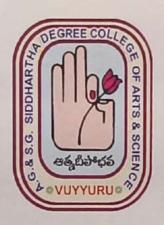

#### SUBMITTED BY:

A. SHAMILI (20-305) III B. Sc. (BZC) N. ALEKHYA (20-306) III B. Sc. (BZC) M. AMULYA (20-307) III B. Sc. (BZC)

B. KRANTI (20-309) III B. Sc. (BZC)

In partial fulfillment for the award of Degree of Bachelor of Science (B. Sc. BZC)

Project Guide: Ch. NARAYANA RAO Supervisor of Spice Skills Institute

Mentor: N.RAMANA RAO

Lecturer in Botany

#### A. G & S.G. SIDDHARTHA DEGREE COLLEGE OF ARTS & SCIENCE, VUYYURU

(An Autonomous college in the jurisdiction of Krishna University)

Accredited by NAAC with "A" Grade

| CONTENTS                                                                                                    | Page No |
|----------------------------------------------------------------------------------------------------|---------|
| ABSTRACT                                                                                                    | 3       |
| 1. Introduction                                                                                                    | 4       |
| 1.1 Background                                                                                                    | 4       |
| 1.2 1.2 Objectives                                                                                                    | 4<br>5  |
| Computer Fundamentals     Hardware                                                                                                    | 5       |
| 2.1.1.1 Central Processing Unit (CPU) 2.1.1.2 Memory 2.1.1.3 Input and Output Devices                                                                                                    |         |
| 2.2 Software                                                                                                    | 6       |
| <ul> <li>2.2.1 Operating Systems</li> <li>2.2.2 Application Software</li> <li>2.3 Networks and Connectivity</li> <li>2.3.1 Local Area Network (LAN)</li> <li>2.3.2 Internet and World Wide Web (WWW)</li> </ul> |         |
| 3. Office Tools                                                                                                    | 8       |
| 3.1 Word Processing Software 3.1.1 Features and Functions 3.1.2 Document Formatting 3.1.3 Collaboration and Version Control                                                                                     |         |
| 3.2 Spreadsheet Applications                                                                                                    | 26      |
| 3.2.1 Formulas and Functions                                                                                                    |         |
| 3.2.2 Data Analysis and Visualization                                                                                                    |         |
| 3.2.3 Macros and Automation                                                                                                    |         |
| 3.3 Presentation Software                                                                                                    |         |
| 3.3.1 Slide Creation and Design                                                                                                    |         |
| 3.3.2 Multimedia Integration                                                                                                    |         |
| 3.3.3 Effective Delivery Techniques                                                                                                    |         |
| Integration of Office Tools     If I File Compatibility and Interoperability                                                                                                    | 46      |
| 4.2 Data Transfer and Sharing 4.3 Project Management and Collaboration                                                                                                    |         |
| 5. Benefits and Challenges                                                                                                    | 47      |
| 5.1 Increased Productivity and Efficiency                                                                                                    |         |
|                                                                                                    |         |

### Abstract:

This student project report explores the essential concepts of computer fundamentals and the effective utilization of office tools. It provides an overview of the fundamental components of a computer system, such as hardware, software, and operating systems. Additionally, it delves into the various office tools used in modern workplaces, including word processing software, spreadsheet applications, and presentation software. The report also highlights the significance of these tools in enhancing productivity, communication, and collaboration within a professional setting.

# 6. Conclusion

In conclusion, this project report has provided a comprehensive understanding of computer fundamentals and the utilization of office tools.

Firstly, the report explored the fundamental components of a computer system, including hardware, software, and operating systems. It highlighted the importance of the central processing unit (CPU), memory, and input/output devices in facilitating computer operations. Moreover, the significance of operating systems and application software in enabling various tasks and functions was emphasized.

Secondly, the report delved into the realm of office tools, focusing on word processing software, spreadsheet applications, and presentation software. It discussed the features and functions of these tools, including document formatting, formulas and functions, slide creation, and multimedia integration. Additionally, it highlighted the role of these tools in enhancing collaboration, version control, data analysis, and effective communication.

Furthermore, the report addressed the integration of office tools, emphasizing file compatibility, data transfer, and project management. It demonstrated the importance of interoperability between different software applications and the benefits of streamlined workflows through efficient data sharing and collaboration platforms.

Enhancing productivity with Microsoft office Suite in Spice Institute Kanuru, Penamaluru mandal, Vijayawada, Krishna District, Andhra Pradesh.

Submitted to Department of BOTANY

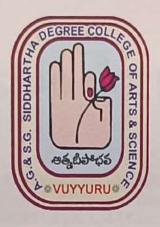

#### **SUBMITTED BY:**

P.MOHANA MANIKANTA (20-310) III B.Sc. (BZC) K.RATNA SAGAR(20-311) III B.Sc. (BZC)

B.GOPI NAYAK (20-312) III B.Sc. (BZC)

P.DURGA VARA PRASAD (20-313) III B.Sc. (BZC)

V.SIDDHARTHA (20-314) III B.Sc. (BZC)

In partial fulfillment for the award of Degree of Bachelor of Science (B. Sc. BZC)

Project Supervisor : Ch. NARAYANA RAO Supervisor of Spice Skills Institute

Mentor: N.RAMANA RAO

Lecturer in Botany

A. G & S.G. SIDDHARTHA DEGREE COLLEGE OF ARTS & SCIENCE, VUYYURU

(An Autonomous college in the jurisdiction of Krishna University)

Accredited by NAAC with "A" Grade

### Title: Enhancing Productivity with Microsoft Office Suite 1. Abstract: 2. Introduction: . Overview of Microsoft Office . Importance of Microsoft Office in modern workplaces and educational settings 3. Components of Microsoft Office: - Microsoft Word: - Features and functionalities - Application areas and uses - Formatting options and document creation . Microsoft Excel: - Features and functionalities - Data manipulation and analysis - Spreadsheet creation and formatting - Microsoft PowerPoint: 14 - Features and functionalities - Presentation creation and design - Slide formatting and animation - Microsoft Outlook: 19 - Features and functionalities - Email management and organization - Calendar and scheduling options. 4. Practical Applications of Microsoft Office: 23 - Office productivity and collaboration - Data analysis and reporting - Project management and planning 5. Benefits of Microsoft Office: 25 - Enhanced productivity and efficiency - Streamlined collaboration and communication - Data analysis and decision-making support 6. Conclusion: 32

#### ABSTRACT

This project report provides an overview of Microsoft Office, a suite of productivity applications widely used the project report provides and educational institutions. The report covers the main components of Microsoft Office, in various industries and their significance in enhancing productivity and efficiency. It also includes a discussion on their features, and their significance and explores some practical applications and benefits of using the suite.

Microsoft Office is a comprehensive suite of productivity software applications developed by Microsoft. It includes popular applications such as Word, Excel, PowerPoint, Outlook, Access, and more. MS Office has become an integral part of modern workplaces and educational settings due to its wide range of features and functionalities.

This abstract provides an overview of MS Office, highlighting its significance, practical applications, and benefits. The suite offers powerful tools for document creation, data analysis, presentation design, email management, collaboration, and information sharing. Users can create professional documents, analyze data, deliver engaging presentations, manage emails and schedules, and collaborate effectively with colleagues.

MS Office incorporates cloud-based collaboration, artificial intelligence (AI) integration, and improved data analysis capabilities. It enables users to access documents from any device with an internet connection, leverage AI-powered features for enhanced productivity, and gain valuable insights from data analysis. The suite also offers inclusive and accessibility features, ensuring equal access to its applications for users with disabilities.

The future trends and developments in MS Office include further enhancements in cloud-based collaboration, Al integration, data analysis, and mobile experience. Integration with Microsoft Teams is expected to promote seamless collaboration and workflow management. Additionally, Microsoft is committed to enhancing accessibility features to provide an inclusive and user-friendly experience.

Overall, Microsoft Office is a versatile suite of applications that empowers individuals and organizations to create, communicate, and collaborate effectively. Its practical applications and benefits make it a vital tool in various professional and educational domains, contributing to enhanced productivity, streamlined workflows, and efficient information management.

### 5. CONCLUSION:

Microsoft Office consists of several components, each serving a specific purpose and offering unique functionalities. Here is a recap of the key components of Microsoft Office and their significance:

The future trends and developments in MS Office include further enhancements in cloud-based collaboration, AI integration, data analysis, and mobile experience. Integration with Microsoft Teams is expected to promote seamless collaboration and workflow management. Additionally, Microsoft is committed to enhancing accessibility features to provide an inclusive and user-friendly experience.

Attendance Tracking System in Spice Institute, Kanuru,Penamaluru mandal,Vijayawada,Krishna District,Andhra Pradesh.

Submitted to
Department of BOTANY

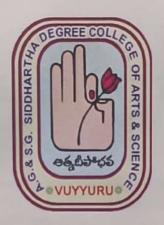

#### SUBMITTED BY:

B. RAJ KUMAR (20-501) III B. Sc. (BZC)

FARZANA BEGUM (20-502) III B. Sc. (BZC)

K. KANTHI PRIYA (20-503) III B. Sc. (BZC)

P. GAYATRI (20-504) III B. Sc. (BZC)

In partial fulfillment for the award of Degree of Bachelor of Science (B. Sc. BZC)

Project Supervisor: CH. NARAYANA RAO Supervisor of Spice Skills Institute

> Mentor: Ch.BEULAH RANIJINI HOD of Botany

A. G & S.G. SIDDHARTHA DEGREE COLLEGE OF ARTS & SCIENCE, VUYYURU

(An Autonomous college in the jurisdiction of Krishna University)

Accredited by NAAC with "A" Grade

| Contents                          | PageNo |
|-----------------------------------|--------|
| Abstract                          | 2      |
| 1. Introduction                   | 3      |
| 2. Objective                      | 3      |
| 3. Existing System                | 4      |
| 4. Proposed System                | 4      |
| 5. System Specification           | 5      |
| 6. Elements of Attendance Tracker | 21     |
| 7. Conclusion                     | 45     |
| 8. References                     | 46     |

# Abstract:

Attendance issues like tardiness and unexcused absence can reduce employee productivity and team performance. But it's not easy to spot these irregularities without an attendance record of your employees.

Fortunately, you can easily perform attendance tracking using tools like **Microsoft Excel**. You can create your own Excel attendance tracker or use a template to record employee attendance, time entries, etc., and streamline attendance management.

In this project how to create an Excel attendance tracker, its advantages, and its disadvantages. We'll also look into its different templates and introduce you to an efficient alternative to an attendance tracker in Excel.

### Conclusion

In this project, I have tried to show you how to track attendance in Excel. We can download the free templates and modify them for our use. Also, you can create an Excel file to track attendance following the steps.

Computer fundamentals and the effective utilization of office tools in Spice Institute, Kanuru, Penamaluru mandal, Vijayawada, Krishna District, Andhra Pradesh.

Submitted to
Department of BOTANY

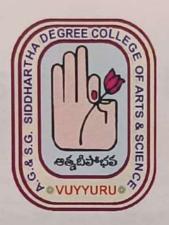

#### **SUBMITTED BY:**

P. MOUNIKA (20-505) III B. Sc. (BZC)
CH. VENKATA LAKSHMI (20-506) III B. Sc. (BZC)
R. KOMALI (20-507) III B. Sc. (BZC)
Md. ASHA (20-508) III B. Sc. (BZC)

In partial fulfillment for the award of Degree of Bachelor of Science (B. Sc. BZC)

Project Guide: Ch. NARAYANA RAO Supervisor of Spice Skills Institute

Mentor: Ch.BEULAH RANJINI HOD of Botany

A. G & S.G. SIDDHARTHA DEGREE COLLEGE OF ARTS & SCIENCE, VUYYURU

(An Autonomous college in the jurisdiction of Krishna University)

Accredited by NAAC with "A" Grade

| CONTENTS                                                                                                    | Page No |
|----------------------------------------------------------------------------------------------------|---------|
| ABSTRACT                                                                                                    | 3       |
| 1. Introduction                                                                                                    | 4       |
| 1.1 Background                                                                                                    | 4       |
| 1.2 1.2 Objectives                                                                                                    | 4       |
| 2. Computer Fundamentals                                                                                                    | 5       |
| 2.1 Hardware 2.1.1.1 Central Processing Unit (CPU) 2.1.1.2 Memory 2.1.1.3 Input and Output Devices                                                      | 5       |
| 2.2 Software                                                                                                    | 6       |
| 2.2.1 Operating Systems 2.2.2 Application Software 2.3 Networks and Connectivity 2.3.1 Local Area Network (LAN) 2.3.2 Internet and World Wide Web (WWW) |         |
| 3. Office Tools                                                                                                    | 8       |
| 3.1 Word Processing Software 3.1.1 Features and Functions 3.1.2 Document Formatting 3.1.3 Collaboration and Version Control                             |         |
| 3.2 Spreadsheet Applications                                                                                                    | 26      |
| 3.2.1 Formulas and Functions                                                                                                    |         |
| 3.2.2 Data Analysis and Visualization                                                                                                    |         |
| 3.2.3 Macros and Automation                                                                                                    |         |
| 3.3 Presentation Software                                                                                                    |         |
| 3.3.1 Slide Creation and Design                                                                                                    |         |
| 3.3.2 Multimedia Integration                                                                                                    |         |
| 3.3.3 Effective Delivery Techniques                                                                                                    |         |
| Integration of Office Tools     If the Compatibility and Interoperability                                                                               | 46      |
| 4.2 Data Transfer and Sharing 4.3 Project Management and Collaboration                                                                                  |         |
| 5. Benefits and Challenges                                                                                                    | 47      |
| 5.1 Increased Productivity and Efficiency                                                                                                    |         |

### Abstract:

This student project report explores the essential concepts of computer fundamentals and the effective utilization of office tools. It provides an overview of the fundamental components of a computer system, such as hardware, software, and operating systems. Additionally, it delves into the various office tools used in modern workplaces, including word processing software, spreadsheet applications, and presentation software. The report also highlights the significance of these tools in enhancing productivity, communication, and collaboration within a professional setting.

### 6. Conclusion

In conclusion, this project report has provided a comprehensive understanding of computer fundamentals and the utilization of office tools.

Firstly, the report explored the fundamental components of a computer system, including hardware, software, and operating systems. It highlighted the importance of the central processing unit (CPU), memory, and input/output devices in facilitating computer operations. Moreover, the significance of operating systems and application software in enabling various tasks and functions was emphasized.

Secondly, the report delved into the realm of office tools, focusing on word processing software, spreadsheet applications, and presentation software. It discussed the features and functions of these tools, including document formatting, formulas and functions, slide creation, and multimedia integration. Additionally, it highlighted the role of these tools in enhancing collaboration, version control, data analysis, and effective communication.

Furthermore, the report addressed the integration of office tools, emphasizing file compatibility, data transfer, and project management. It demonstrated the importance of interoperability between different software applications and the benefits of streamlined workflows through efficient data sharing and collaboration platforms.

Enhancing productivity with Microsoft office Suite in Spice Institute Kanuru,Penamaluru mandal,Vijayawada,Krishna District,Andhra Pradesh.

Submitted to
Department of BOTANY

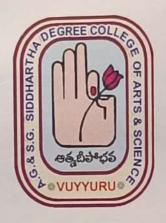

### SUBMITTED BY:

A. SULEMAN (20-509) III B. Sc. (BZC)
E. SUJIKA SATHVIKAR (20-510) III B. Sc. (BZC)
SHARMILA BEGUM (20-511) III B. Sc. (BZC)
V. SANJANA (20-513) III B. Sc. (BZC)

In partial fulfillment for the award of Degree of Bachelor of Science (B. Sc. BZC)

Project Supervisor : Ch. NARAYANA RAO Supervisor of Spice Skills Institute

> Mentor: Ch.BEULAH RANJINI HOD of Botany

A. G & S.G. SIDDHARTHA DEGREE COLLEGE OF ARTS & SCIENCE, VUYYURU

(An Autonomous college in the jurisdiction of Krishna University)
Accredited by NAAC with "A" Grade

| Title: Enhancing Productivity with Microsoft Office Suite                      |    |  |
|--------------------------------------------------------------------------------|----|--|
| 1. Abstract:                                                                   | 2  |  |
| 2. Introduction:                                                               | 3  |  |
| - Overview of Microsoft Office                                                 |    |  |
| - Importance of Microsoft Office in modern workplaces and educational settings |    |  |
| 3. Components of Microsoft Office: - Microsoft Word:                           | 4  |  |
| - Features and functionalities                                                 |    |  |
| - Application areas and uses                                                   |    |  |
| - Formatting options and document creation                                     |    |  |
| - Microsoft Excel:                                                             | 9  |  |
| - Features and functionalities                                                 |    |  |
| - Data manipulation and analysis                                               |    |  |
| - Spreadsheet creation and formatting                                          |    |  |
| - Microsoft PowerPoint:                                                        | 14 |  |
| - Features and functionalities                                                 |    |  |
| - Presentation creation and design                                             |    |  |
| - Slide formatting and animation                                               |    |  |
| - Microsoft Outlook:                                                           | 19 |  |
| - Features and functionalities                                                 |    |  |
| - Email management and organization                                            |    |  |
| - Calendar and scheduling options.                                             |    |  |
| 4. Practical Applications of Microsoft Office:                                 | 23 |  |
| - Office productivity and collaboration                                        |    |  |
| - Data analysis and reporting                                                  |    |  |
| - Project management and planning                                              |    |  |
| 5. Benefits of Microsoft Office:                                               | 25 |  |
| - Enhanced productivity and efficiency                                         |    |  |
| - Streamlined collaboration and communication                                  |    |  |
| - Data analysis and decision-making support                                    |    |  |
| 6. Conclusion:                                                                 | 32 |  |
|                                                                                |    |  |

#### ABSTRACT

This project report provides an overview of Microsoft Office, a suite of productivity applications widely used in various industries and educational institutions. The report covers the main components of Microsoft Office, their features, and their significance in enhancing productivity and efficiency. It also includes a discussion on the latest version of Microsoft Office and explores some practical applications and benefits of using the suite.

Microsoft Office is a comprehensive suite of productivity software applications developed by Microsoft. It includes popular applications such as Word, Excel, PowerPoint, Outlook, Access, and more. MS Office has become an integral part of modern workplaces and educational settings due to its wide range of features and functionalities.

This abstract provides an overview of MS Office, highlighting its significance, practical applications, and benefits. The suite offers powerful tools for document creation, data analysis, presentation design, email management, collaboration, and information sharing. Users can create professional documents, analyze data, deliver engaging presentations, manage emails and schedules, and collaborate effectively with colleagues.

MS Office incorporates cloud-based collaboration, artificial intelligence (AI) integration, and improved data analysis capabilities. It enables users to access documents from any device with an internet connection, leverage AI-powered features for enhanced productivity, and gain valuable insights from data analysis. The suite also offers inclusive and accessibility features, ensuring equal access to its applications for users with disabilities.

The future trends and developments in MS Office include further enhancements in cloud-based collaboration, AI integration, data analysis, and mobile experience. Integration with Microsoft Teams is expected to promote seamless collaboration and workflow management. Additionally, Microsoft is committed to enhancing accessibility features to provide an inclusive and user-friendly experience.

Overall, Microsoft Office is a versatile suite of applications that empowers individuals and organizations to create, communicate, and collaborate effectively. Its practical applications and benefits make it a vital tool in various professional and educational domains, contributing to enhanced productivity, streamlined workflows, and efficient information management.

# 5. CONCLUSION:

Microsoft Office consists of several components, each serving a specific purpose and offering unique functionalities. Here is a recap of the key components of Microsoft Office and their significance:

The future trends and developments in MS Office include further enhancements in cloud-based collaboration, AI integration, data analysis, and mobile experience. Integration with Microsoft Teams is expected to promote seamless collaboration and workflow management. Additionally, Microsoft is committed to enhancing accessibility features to provide an inclusive and user-friendly experience.

Attendance Tracking System in Spice Institute, Kanuru,Penamaluru mandal,Vijayawada,Krishna District,Andhra Pradesh.

Submitted to
Department of BOTANY

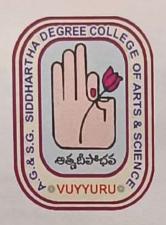

#### **SUBMITTED BY:**

SK. APSARUNNISA (20-514) III B. Sc. (BZC)
P. HARIKA (20-515) III B. Sc. (BZC)
G. PAVANI (20-517) III B. Sc. (BZC)
V. DAKSHAYANI (20-518) III B. Sc. (BZC)

In partial fulfillment for the award of Degree of Bachelor of Science (B. Sc. BZC)

Project Supervisor: CH. NARAYANA RAO Supervisor of Spice Skills Institute

Mentor: Ch.BEULAH RANIJINI
HOD of Botany

A. G & S.G. SIDDHARTHA DEGREE COLLEGE OF ARTS & SCIENCE, VUYYURU

(An Autonomous college in the jurisdiction of Krishna University)

Accredited by NAAC with "A" Grade

| Contents                          | PageNo |
|-----------------------------------|--------|
| Abstract                          | 2      |
| 1. Introduction                   | 3      |
| 2. Objective                      | 3      |
| 3. Existing System                | 4      |
| 4. Proposed System                | 4      |
| 5. System Specification           | 5      |
| 6. Elements of Attendance Tracker | 21     |
| 7. Conclusion                     | 45     |
| 8. References                     | 46     |

## Abstract:

Attendance issues like tardiness and unexcused absence can reduce employee productivity and team performance. But it's not easy to spot these irregularities without an attendance record of your employees.

Fortunately, you can easily perform attendance tracking using tools like **Microsoft Excel**. You can create your own Excel attendance tracker or use a template to record employee attendance, time entries, etc., and streamline attendance management.

In this project how to create an Excel attendance tracker, its advantages, and its disadvantages. We'll also look into its different templates and introduce you to an efficient alternative to an attendance tracker in Excel.

# Conclusion

In this project, I have tried to show you how to track attendance in Excel. We can download the free templates and modify them for our use. Also, you can create an Excel file to track attendance following the steps.